## **HARNESS FREE STUDY MATERIALS FROM NDL**

## **STEPS TO BE FOLLOWED TO REGISTER IN NATIONAL DIGITAL LIBRARY**

- 1. Install the app **National Digital Library of India** from Google Playstore.
- 2. Open the app and go to Login Section
- 3. Now press Signup tab and a form will open which require following information

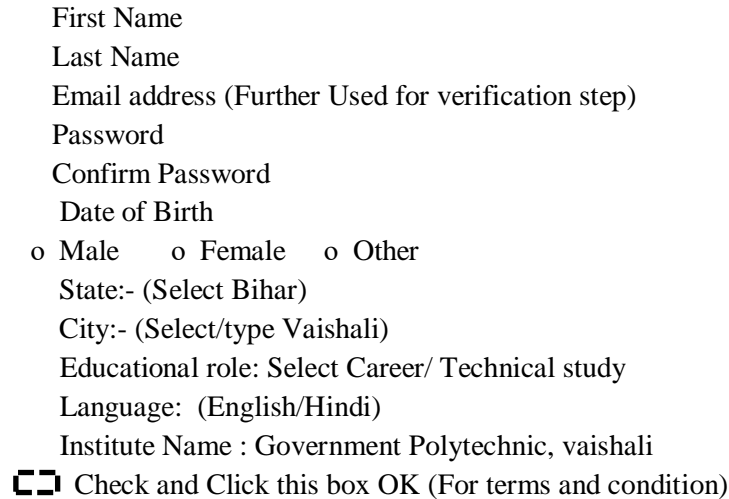

 Now press Sign up Popup message will show **Registration successful Verification link sent to email**

- 4. Go to your mentioned email account. An email regarding aforesaid is received if not check spam from [ndl\\_support@iitkgp.ac.in](mailto:ndl_support@iitkgp.ac.in). Click on the link for verification once verified Popup will appear showing **Thanks for verification**.
- 5. Open the NDL app and login with verified email and password( created in step 3)
- 6. After login one can select ( Read/Download) any available materials

NOTE:- Whatsapp the following information on number **08974861075** once registered

- Name of candidate
- Session
- Branch
- Roll number
- Email address used in verification

 $\frac{1}{61}$  |  $\frac{1}{3}$  |  $\frac{20}{10}$ 

 (Akash Kumar) Lecturer (Civil Engg.)

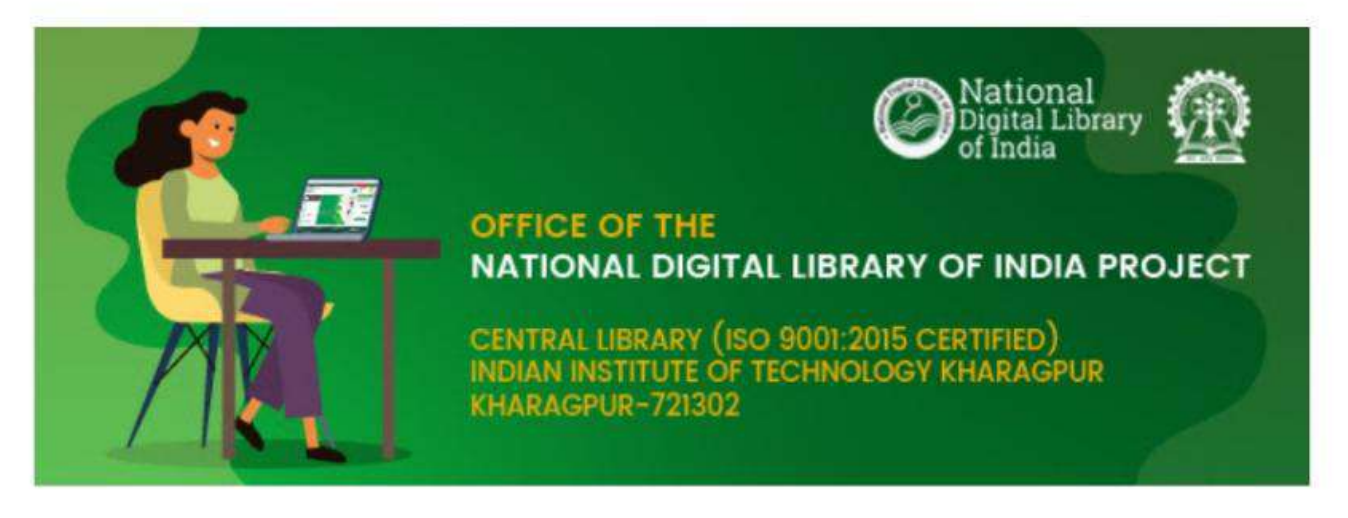

## Dear Akash Kumar,

To help student community in the difficult situation arising out of suspension of physical classes and closure of physical libraries arising out of COVID-19 Lockdown, National Digital Library of India (NDLI) has initiated specially designed collections of e-resources for specific group of students.

**Please visit** https://www.ndl.gov.in/ or https://ndl.iitkgp.ac.in/ to access these resources free of cost.

We are constantly updating these collections and the features. Communication about these enhancements are being sent periodically through NDL India social networking pages. Stay tuned to these channels.

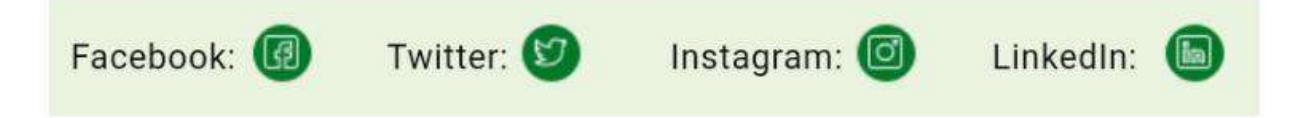

Stay safe, take care of your near and dear ones and continue your study effectively during this unprecedented challenging time the entire human race is facing. Together, we shall learn, share, grow and get through this as a nation.

## Dr. Partha Pratim Das

Joint Principal Investigator, National Digital Library of India Project. Professor, Department of Computer Science & Engineering, Indian Institute of Technology Kharagpur Kharagpur 721302, West Bengal, India